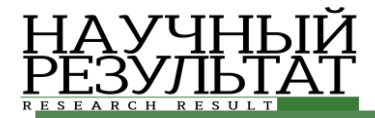

*Золотов Д.А., Коваленко А.Н., Петина М.А., Путивцева Н.П. Об использовании виртуальных лабораторных работ в онлайн-образовании // Научный результат. Информационные технологии. – Т.5, №4, 2020*

**Золотов Д.А. Коваленко А.Н. Петина М.А. Путивцева Н.П.**

# **УДК 004.94 DOI: 10.18413/2518-1092-2020-5-4-0-4**

# **ОБ ИСПОЛЬЗОВАНИИ ВИРТУАЛЬНЫХ ЛАБОРАТОРНЫХ РАБОТ В ОНЛАЙН-ОБРАЗОВАНИИ**

Белгородский государственный национальный исследовательский университет, ул. Победы, д. 85, г. Белгород, 308015, Россия

*e-mail: 1243147@bsu.edu.ru, kovalenko\_a@bsu.edu.ru, petina\_m@bsu.edu.ru, putivzeva@bsu.edu.ru*

#### **Аннотация**

В статье рассматривается создание виртуальных лабораторных работ по устройству ПК для студентов первого курса с целью их дальнейшего использования в дистанционном обучении. Виртуальные лабораторные работы реализованы с помощью языка программирования C# в среде .NET Framework 4.6. Виртуальный лабораторный практикум разбит на этапы, каждый из которых содержит описание действий, которые студенту необходимо выполнить для успешного усвоения материала.

**Ключевые слова:** виртуальные лабораторные работы; онлайн-образование; дистанционное обучение; C#; WPF; MVVM; .NET; виртуальная сборка персонального компьютера.

### **UDC 004.94**

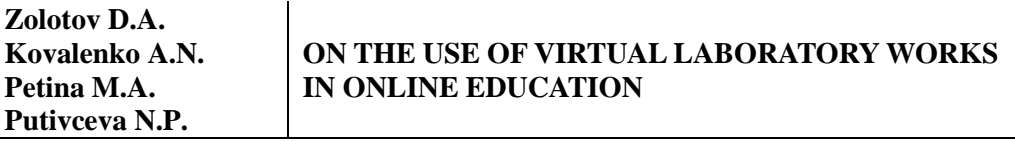

Belgorod State National Research University, 85 Pobedy St., Belgorod, 308015, Russia

*e-mail: 1243147@bsu.edu.ru, kovalenko\_a@bsu.edu.ru, petina\_m@bsu.edu.ru, putivzeva@bsu.edu.ru*

#### **Annotation**

The article deals with the creation of virtual laboratory works on the PC device for first-year students with the aim of their further use in distance learning. Virtual lab work is implemented using the C# programming language in the environment .NET Framework 4.6. The virtual laboratory workshop is divided into stages, each of which contains a description of the actions that the student needs to perform for successful assimilation of the material.

**Keywords:** virtual laboratory work; online education; distance learning; C#; WPF; MVVM; .NET; virtual build of a personal computer.

### *ВВЕДЕНИЕ*

В настоящее время многие высшие учебные заведения используют в учебном процессе инновационные образовательные технологии. Их актуальность заключатся в том, что одним из важнейших условий Федеральных государственных образовательных стандартов высшего образования на сегодняшний день является информатизация учебного процесса, направленная на обеспечение полного и своевременного использования достоверных знаний во всех общественно значимых видах человеческой деятельности [1].

Средства мультимедиа, помимо электронных обучающих учебников и комплексов, открывают принципиально новые возможности по созданию дидактического обеспечения – виртуальных лабораторных работ (ВЛР) [1-6].

В связи с развитием дистанционного образования актуальным становится разработка программного обеспечения – виртуальных лабораторных работ для различных дисциплин. Использование ВЛР в учебном процессе позволяет быстро освоить учебный материал с помощью

практических лабораторных занятий. Данный подход позволяет студентам в удобной форме пройти обучение, а преподавателю провести проверку полученных знаний [7-9].

Подход к проблеме создания виртуальных лабораторных работ и их внедрению в учебный процесс должен быть дифференцированным и учитывать специфику дисциплины. К достоинствам использования виртуальных работ стоит отнести то, что они обеспечивают универсальность и многофункциональность, а также гибкость и простоту адаптации к различным предметным областям объектам. Также появляется возможность осуществить эксперимент, который в обычных условиях невозможен или его проведение сопряжено с временными либо материальными затратами [7, 9-12]. Также стоит отметить, что использование персонального компьютера упрощает контроль за выполнением и подготовкой студента к проведению конкретной лабораторной работы.

За прохождение каждой работы студент получает определенное количество баллов, которое автоматически суммируется в итоге, что позволяет упростить процесс оценивания проделанной работы учащимися.

## *ОСНОВНАЯ ЧАСТЬ*

Представленные в работе виртуальные лабораторные работы по дисциплине «Введение в специальность» разработаны для студентов направления «Прикладная информатика». Среди работ, реализованных в качестве виртуальных, представлены такие, как «Подключение оборудования к системному блоку», «Изучение компонентов материнской платы» и др.

Выполнение лабораторной работы, заключается в эмуляции тех действий, которые пользователь должен проводить в реальных условиях. Каждая ВЛР содержит теоретический материал и описание действий, которые студенту необходимо выполнить для успешного усвоения материала.

Прежде чем начать выполнение работы студент регистрируется и далее приступает к выполнению практических заданий.

Все результаты фиксируются. Можно просматривать как промежуточные, так и итоговые оценки (рис. 1).

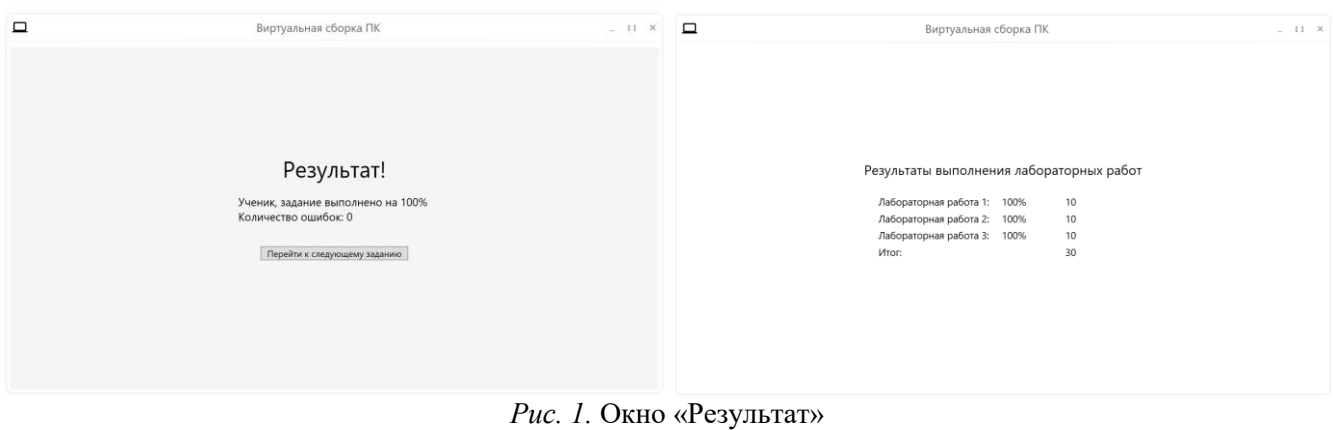

*Fig.1.* Window «Result»

Каждая работа состоит из рабочей панели, блока устройств/компонентов, описания и задания. По завершении выполнения работы студент кликает на кнопку «Завершить задание» и может просмотреть свой результат. Всего разрешены две попытки. Окно ВЛР «Подключение оборудования к системному блоку» и «Изучение компонентов материнской платы» представлено на рисунках 2 и 3.

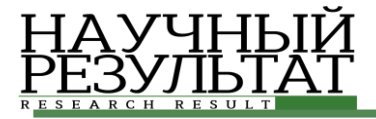

*Золотов Д.А., Коваленко А.Н., Петина М.А., Путивцева Н.П. Об использовании виртуальных лабораторных работ в онлайн-образовании // Научный результат. Информационные технологии. – Т.5, №4, 2020*

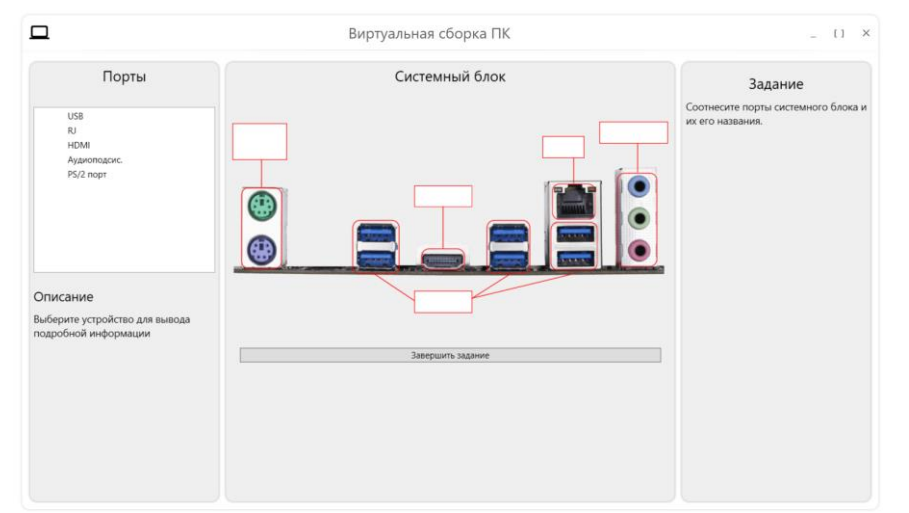

*Рис. 2.* Окно «Подключение оборудования к системному блоку» *Fig. 2.* Window «Connecting equipment to the system unit»

На рисунке 2 изображен процесс выполнения задания «Подключение оборудования к системному блоку». Студенту необходимо изучить порты системного блока и определить соответствие порта его графическому изображению.

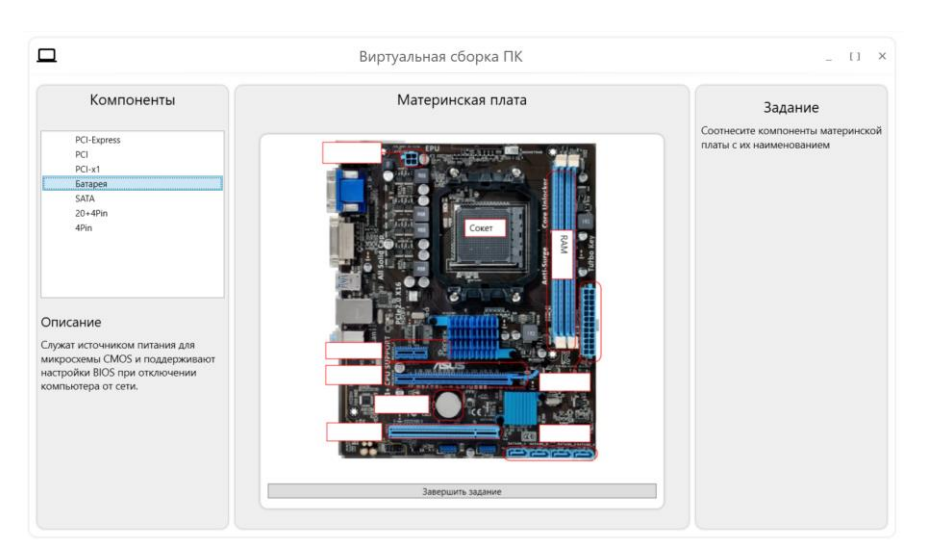

*Рис. 3.* Окно «Изучение компонентов материнской платы» *Fig. 3.* Window «Study of motherboard components»

На рисунке 3 изображен процесс выполнения задания «Изучение компонентов материнской платы». Студенту представлен перечень составляющих материнской платы с их кратким описанием. После изучения теоретического материала, учащийся должен соотнести компоненты с их наименованиями путем перетаскивания.

Выбор программных средств

Для поставленной задачи использовалась среда разработки программного обеспечения Visual Studio 2019 и язык C#, исходя из следующих требований:

- 1. Наличие средств для разработки графических приложений.
- 2. Наличие средств для отрисовки и анимации графических примитивов.
- 3. Скорость и простота разработки.
- 4. Скорость работы.
- 5. Большое количество пакетов с дополнительными библиотеками.
- 6. Удобная отладка.

## *РЕАЛИЗАЦИЯ*

Для реализации были использованы библиотеки GongSolutions.WPF.DragDrop и Newtonsoft.Json. Первая необходима для реализации перемещения предметов из одной коллекции в другую. Вторая используется для реализации работы с JSON файлами. В них записываются результаты студента, а также сами задания. Вся бизнес-логика была отделена от интерфейса и реализована в отдельной библиотеке.

Описание интерфейса

В программе присутствуют три основных области для работы. В левой части располагаются элементы коллекций с описанием, в правой части располагается основное задание, которое студент должен выполнить. В центре расположена «платформа» для выполнения задания.

Интерфейс виртуальной лабораторной работы построен на использовании фреймворка WPF для C#. Интерфейс реализовывался по паттерну MVVM, чтобы отделить бизнес-логику от интерфейса.

## *ЗАКЛЮЧЕНИЕ*

Необходимость таких виртуальных лабораторных работ обусловлена в первую очередь повышением качества образования, обеспечиваемого с помощью дистанционных технологий. Внедрение информационных технологий в процесс обучения хорошо дополняет существующие технологии преподавания и имеет дополнительные преимущества по сравнению с обычными формами обучения.

### **Список литературы**

1. Тарасенко Н.А., Архипов В.Ю., Лобанов В.Г., Тимофеенко Т.И. Разработка виртуальных лабораторных работ для электронной среды обучения // Фундаментальные исследования. – 2015. – № 12- 4. – С. 661-664; URL: http://fundamental-research.ru/ru/article/view?id=39600 (дата обращения: 17.11.2020).

2. Черных А.И., Тарасенко Н.А., Никонович С.Н. Перспективы использования дистанционного обучения в инженерном вузе // Научные труды Кубанского государственного технологического университета. – 2014. – № S4. – С. 451-453.

3. Губский Д.С., Земляков В.В., Мамай И.В. Создание виртуальных лабораторных работ // Дистанционное и виртуальное обучение. – 2013. – № 9(75). – С. 19-25.

4. Шиков А.Н. Применение компьютерных лабораторных практикумов в системе подготовки студентов очной формы обучения // Дистанционное и виртуальное обучение. – 2013. № 4.

5. Маслова М.А., Лагуткина Т.В. Анализ и выявление положительных и отрицательных сторон внедрения дистанционного обучения // Научный результат. Информационные технологии. – Т.5, №2, 2020. [http://rrinformation.ru/media/information/2020/2/%D0%98%D0%A2\\_8.pdf](http://rrinformation.ru/media/information/2020/2/%D0%98%D0%A2_8.pdf)

6. Никольский П.Г., Кузнецов А.В., Архипов С.Н., Чистяков С.В. Компьютерная обучающая программа для подготовки специалистов в области телекоммуникаций // Научный результат. Информационные технологии.  $-$  Т.4,  $N<sub>2</sub>$ , 2019. http://rrinformation.ru/media/information/2019/2/%D0%98%D0%A2\_6.pdf

7. Дубровин В.С., Никулин В.В. Роль виртуальных лабораторных работ в повышении качества подготовки бакалавров по направлению «Инфокоммуникационные технологии и системы связи» // Интеграция образования. – 2014. – № 1. – С. 109-115.

8. Губин С.В. Внедрение виртуальной лабораторной работы по теме «Колебания и волны» // Сборник статей Международной научно-практической конференции «Актуальные вопросы современной науки и образования». – 2020. – С. 13-15.

9. Князева Е.М. Лабораторные работы нового поколения // Фундаментальные исследования. № 6. 2012. С. 587–591.

10. Гергова И.Ж. Виртуальные лабораторные работы как форма самостоятельной работы студентов / И.Ж. Гергова, М.А. Коцева, А.Х. Ципинова, Э.Х. Шериева, И.К. Азизов // Современные наукоемкие технологии. – №1. – 2017. – С. 94-98.

11. Шейнбаум В.С. Междисциплинарное деятельностное обучение в виртуальной среде профессиональной деятельности: состояние, перспективы // Высшее образование России. 2017. № 11. С. 61-68.

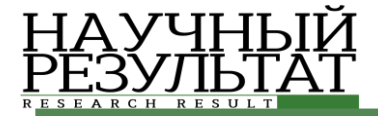

12. Дубровин, В.С. Использование виртуальных лабораторных работ – как элемент повышения качества подготовки специалистов. Системы управления и связи: научно-технический сборник. – Ростовна-Дону, 2012. – Вып. 1 (17). – С. 15-18.

#### **References**

1. Tarasenko N.A., Arhipov V.Yu., Lobanov V.G., Timofeenko T.I. Development of virtual labs for elearning environments // Fundamental research. – 2015. – № 12-4. – P. 661-664; URL: http://fundamentalresearch.ru/ru/article/view?id=39600 (data access: 17.11.2020).

2. Chernyh A.I., Tarasenko N.A., Nikonovich S.N. Prospects for the use of distance learning in an engineering university // Scientific works of the Kuban State Technological University. – 2014. – № S4. – P. 451-453.

3. Gubskij D.S., Zemlyakov V.V., Mamaj I.V. Creation of virtual labs // Distance and virtual learning. –  $2013. - N<sub>2</sub> 9(75)$ . – P. 19-25.

4. Shikov A.N. Application of computer laboratory workshops in the system of training full-time students // Distance and virtual learning. – 2013.  $\mathcal{N}_2$  4.

5. Maslova M.A., Lagutkina T.V. Analysis and identification of positive and negative aspects of distance learning implementation // Research Result. Information Technologies. – T. 5, №2, 2020. http://rrinformation.ru/media/information/2020/2/%D0%98%D0%A2\_8.pdf

6. Nikolsky P.G., Kuznetsov A.V., Arkhipov S.N., Chistyakov S.V. Computer training programms // Research Result. Information Technologies. – T. 4,  $N_2$ , 2019. [http://rrinformation.ru/media/information/2019/2/%D0%98%D0%A2\\_6.pdf](http://rrinformation.ru/media/information/2019/2/%D0%98%D0%A2_6.pdf)

7. Dubrovin V.S., Nikulin V.V. The role of virtual laboratory work in improving the quality of training bachelors in the field of "Infocommunication technologies and communication systems" // Integration of education. – 2014. –  $\mathbb{N}$ <sup>o</sup> 1. – P. 109-115.

8. Gubin S.V. Implementation of a virtual laboratory work on "Oscillations and Waves" // Collection of articles of the International Scientific and Practical Conference "Actual problems of modern science and education." – 2020. – P. 13-15.

9. Knyazeva E.M. New generation laboratory work // Fundamental research. – № 6. 2012. P. 587–591.

10. Gergova I.Zh. Virtual laboratory work as a form of students' independent work / I.Zh. Gergova, M.A. Koceva, A.H. Cipinova, E.H. Sherieva, I.K. Azizov // Modern high technologies. – №1. – 2017. – P. 94-98.

11. Shejnbaum V.S. Interdisciplinary activity-based training in a virtual environment of professional activity: state, prospects // Higher education in Russia. 2017. № 11. P. 61–68.

12. Dubrovin, V.S. Using virtual laboratory works as an element of improving the quality of training. Control and communication systems: scientific and technical collection. – Rostov-na-Donu, 2012. – Vyp. 1 (17). – P. 15–18.

**Золотов Дмитрий Александрович,** студент 4 курса кафедры прикладной информатики и информационных технологий

**Коваленко Анастасия Николаевна,** старший преподаватель кафедры прикладной информатики и информационных технологий

**Петина Мария Александровна,** кандидат географических наук, доцент кафедры прикладной информатики и информационных технологий

**Путивцева Наталья Павловна,** кандидат технических наук, доцент кафедры прикладной информатики и информационных технологий

**Zolotov Dmitrij Aleksandrovich,** 4th year student of the Department of Applied Informatics and Information Technologies **Kovalenko Anastasiya Nikolaevna,** senior lecturer of the Department of Applied Informatics and Information Technologies Petina Mariya Aleksandrovna, candidate of geographic sciences, associate professor of the Department of Applied Informatics and Information Technologies

**Putivceva Natal'ya Pavlovna,** candidate of engineering sciences, associate professor of the Department of Applied Informatics and Information Technologies